# Atomic Design for android

# Let's talk about design

A long time ago…

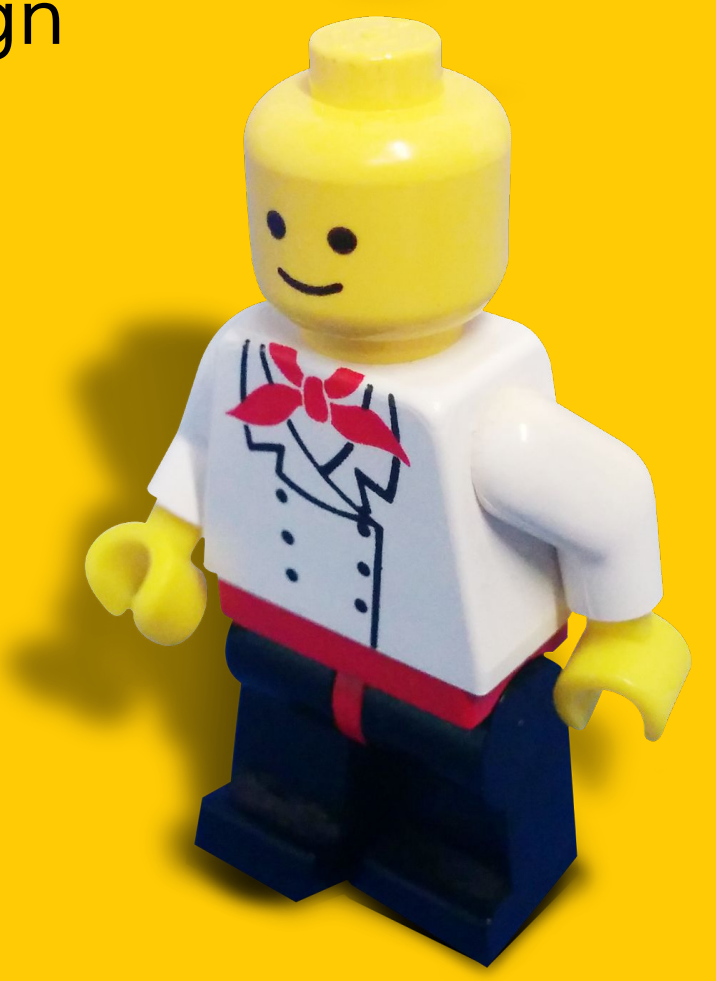

# What is Atomic Design?

Atomic Design for Android

"Atomic design is a methodology composed of five distinct stages working together to create interface design systems in a more deliberate and hierarchical manner"

- Brad Frost

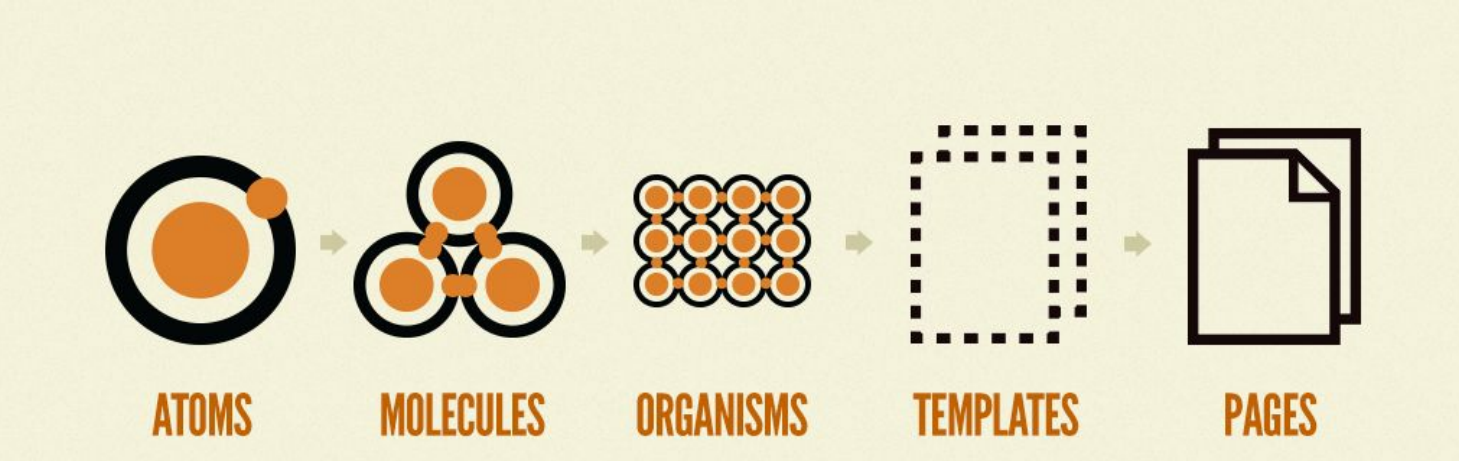

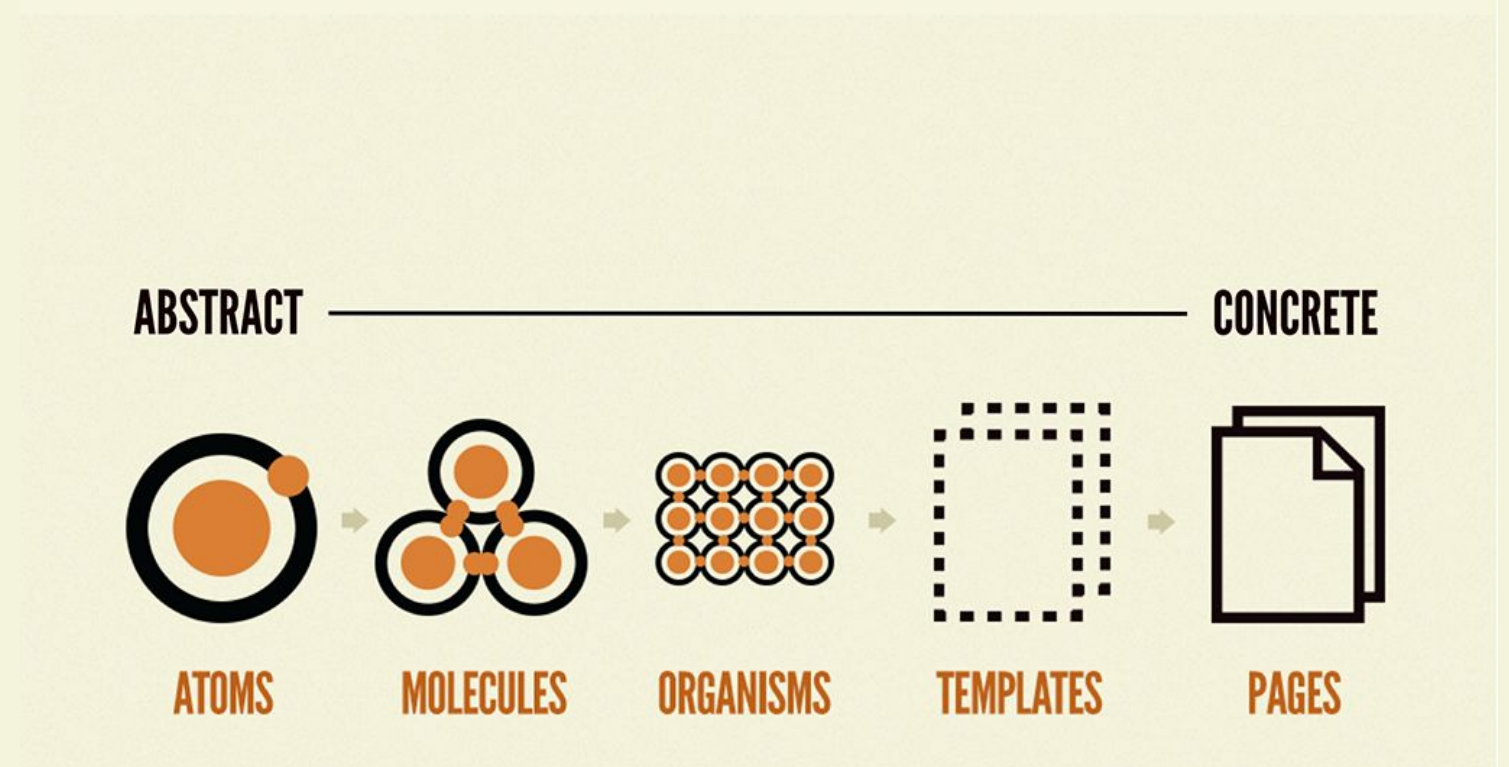

## "Atomic design as a buzzword encapsulates the concepts of modular design and development"

- Brad Frost

# Project: Weather App

#### Colors

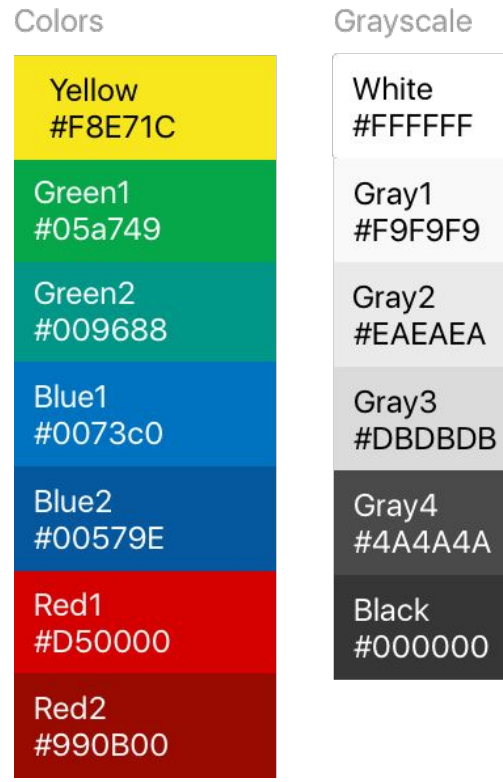

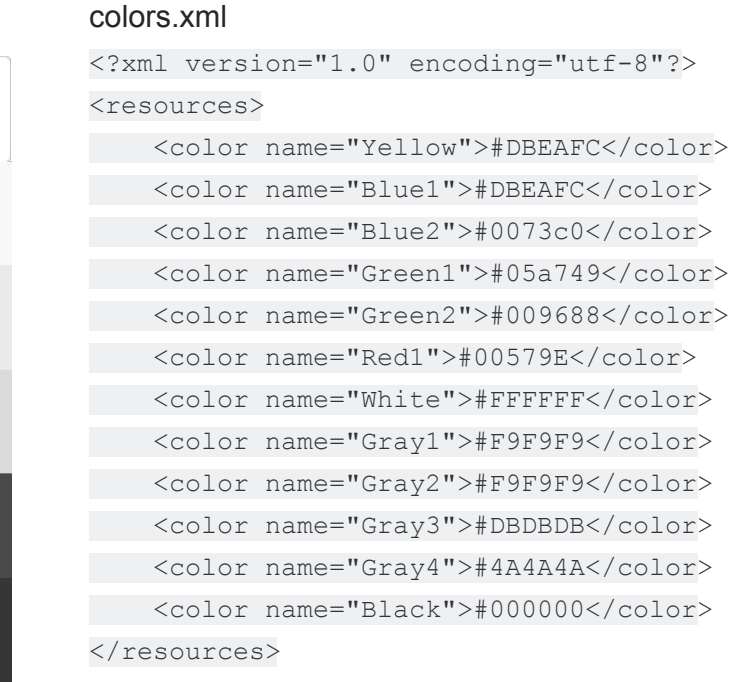

#### Inputs

Input Filled

Input text

Input text

Username or Password is incorrect.

 $\blacktriangle$ 

#### Atoms **Buttons**

state\_enabled

state\_pressed

#### <Button

- android:id="@+id/login\_button"
- android:text="Login"
- android:textColor="#FFFFFF"
- android:textSize="18dp"
- android:background="@drawable/mybutton"
- android:contentDescription="@string/login"
- />

#### Atoms **Buttons**

state\_enabled

state\_pressed

<?xml version="1.0" encoding="utf-8"?>

<selector

xmlns:android="http://schemas.android.com/apk/res/android">

```
 <item android:state_enabled="true"
android:drawable="@color/blue1" />
```
 <item android:state\_pressed="true" android:drawable="@color/blue2" />

 <item android:state\_focused="true" android:drawable="@color/blue2" />

<item android:drawable="@color/colors" />

</selector>

Typography

ROBOTO Light 18dp ROBOTO Thin 18dp

ROBOTO Regular 16dp ROBOTO Light 16dp ROBOTO Thin 16dp

ROBOTO Regular 14dp ROBOTO Light 14dp ROBOTO Thin 14dp

**Buttons** 

General text **ActionBar Title** Link text

Input text

### Atoms Typography

MULI Regular 18dp MULI Light 18dp

MULI Regular 16dp MULI Light 16dp

MULI Regular 14dp MULI Light 14dp

**Buttons** 

General text ActionBar Title Link text

Input text

Atomic Design for Android

Icons

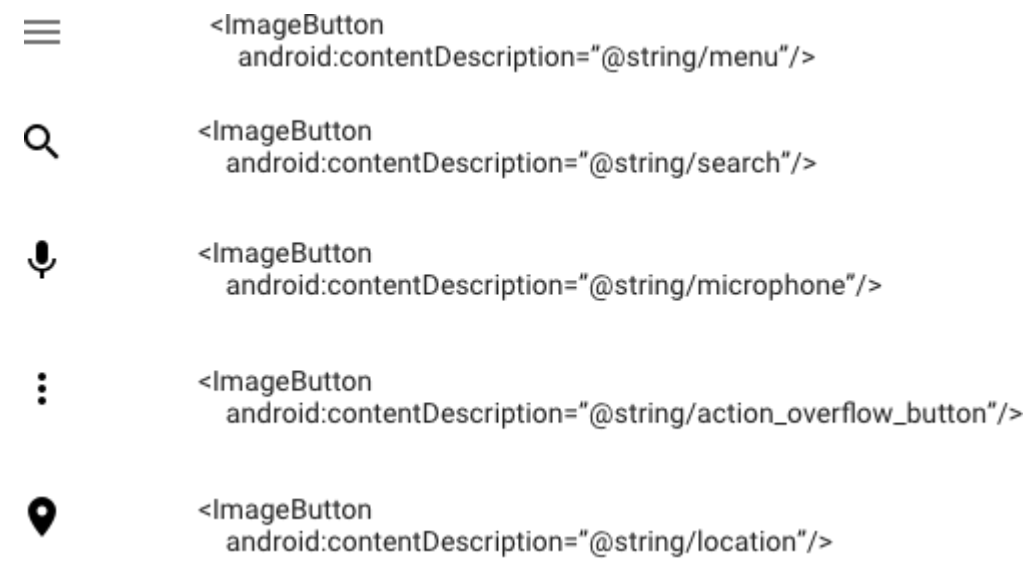

Atoms Icons

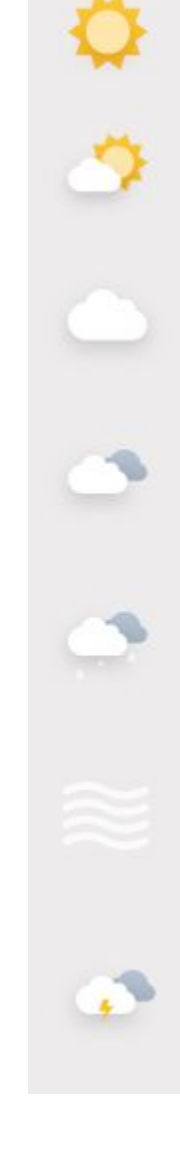

- <ImageButton android:contentDescription="@string/sunny"/>
- <ImageButton android:contentDescription="@string/partly\_cloudy"/>
- <ImageButton android:contentDescription="@string/cloudy"/>
- <lmageButton android:contentDescription="@string/mostly\_cloudy"/>
- <ImageButton android:contentDescription="@string/rainny"/>
- <lmageButton android:contentDescription="@string/windy"/>
- <lmageButton android:contentDescription="@string/thunderstormy"/>

# Real-world example

Atomic Design for Android

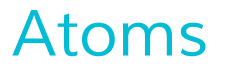

#### Colors

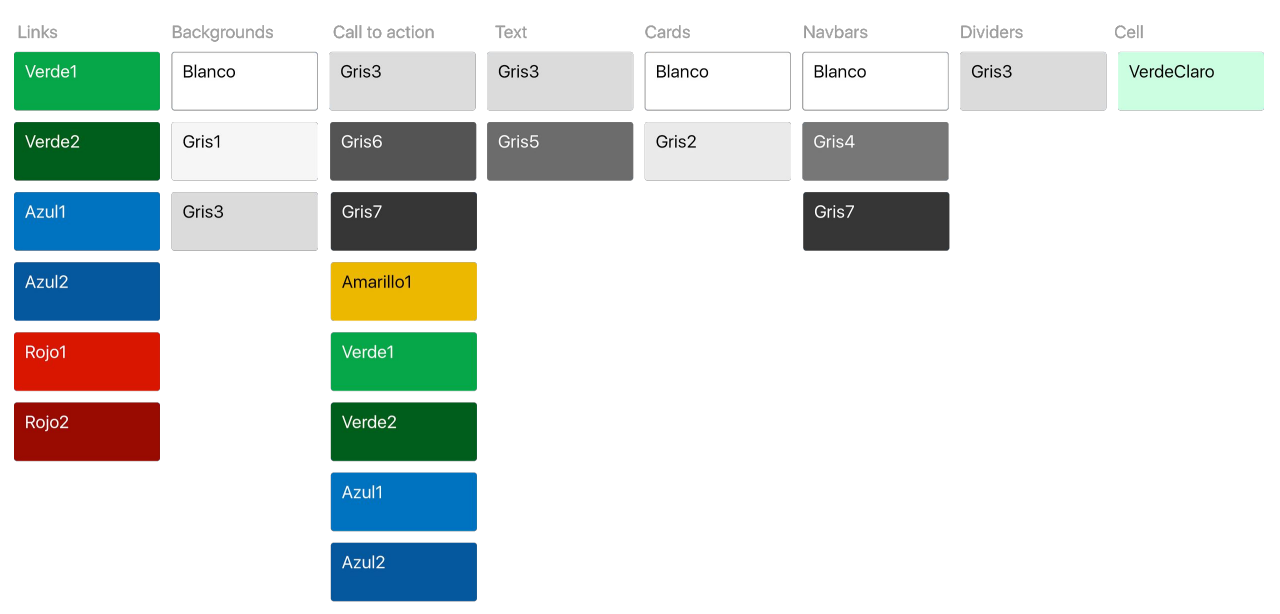

#### Grayscale

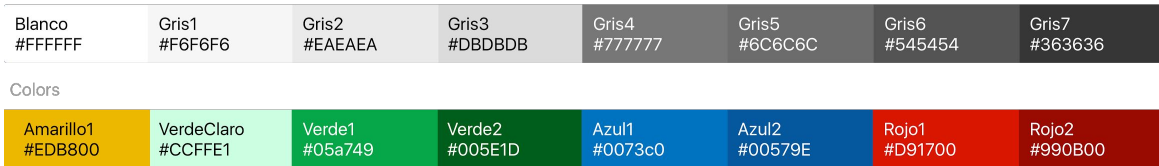

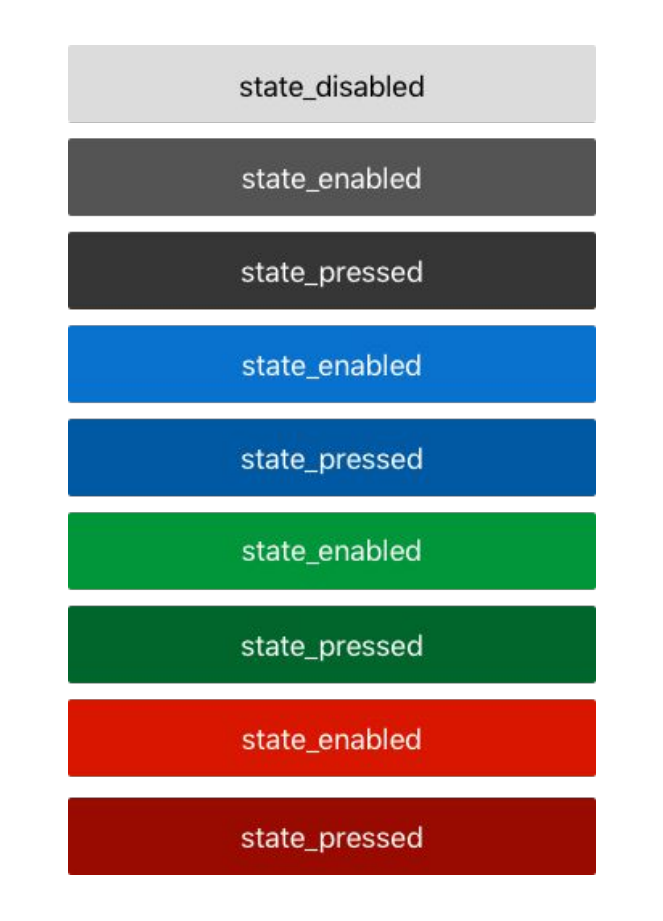

## **Molecules**

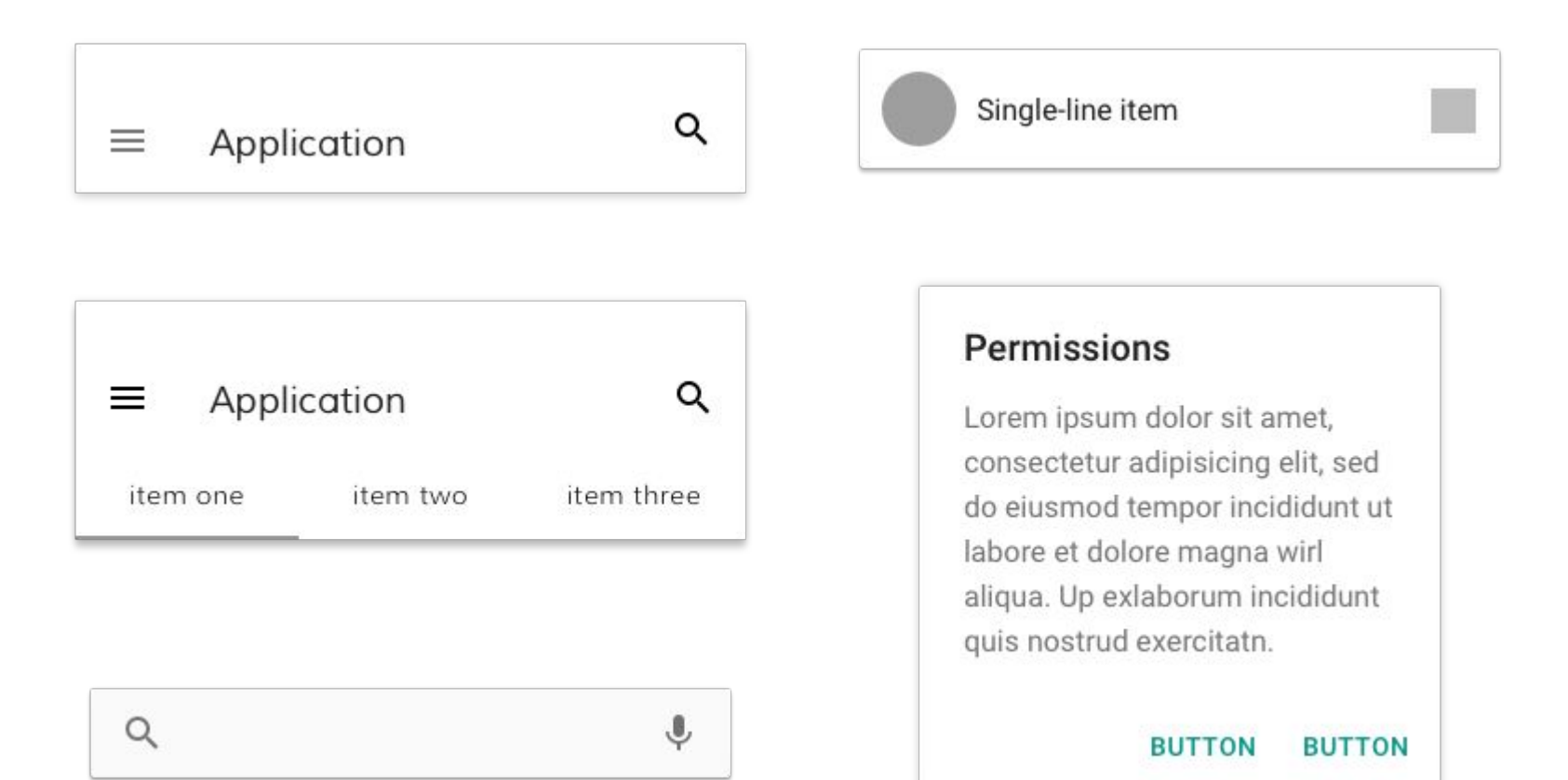

### **Organisms**

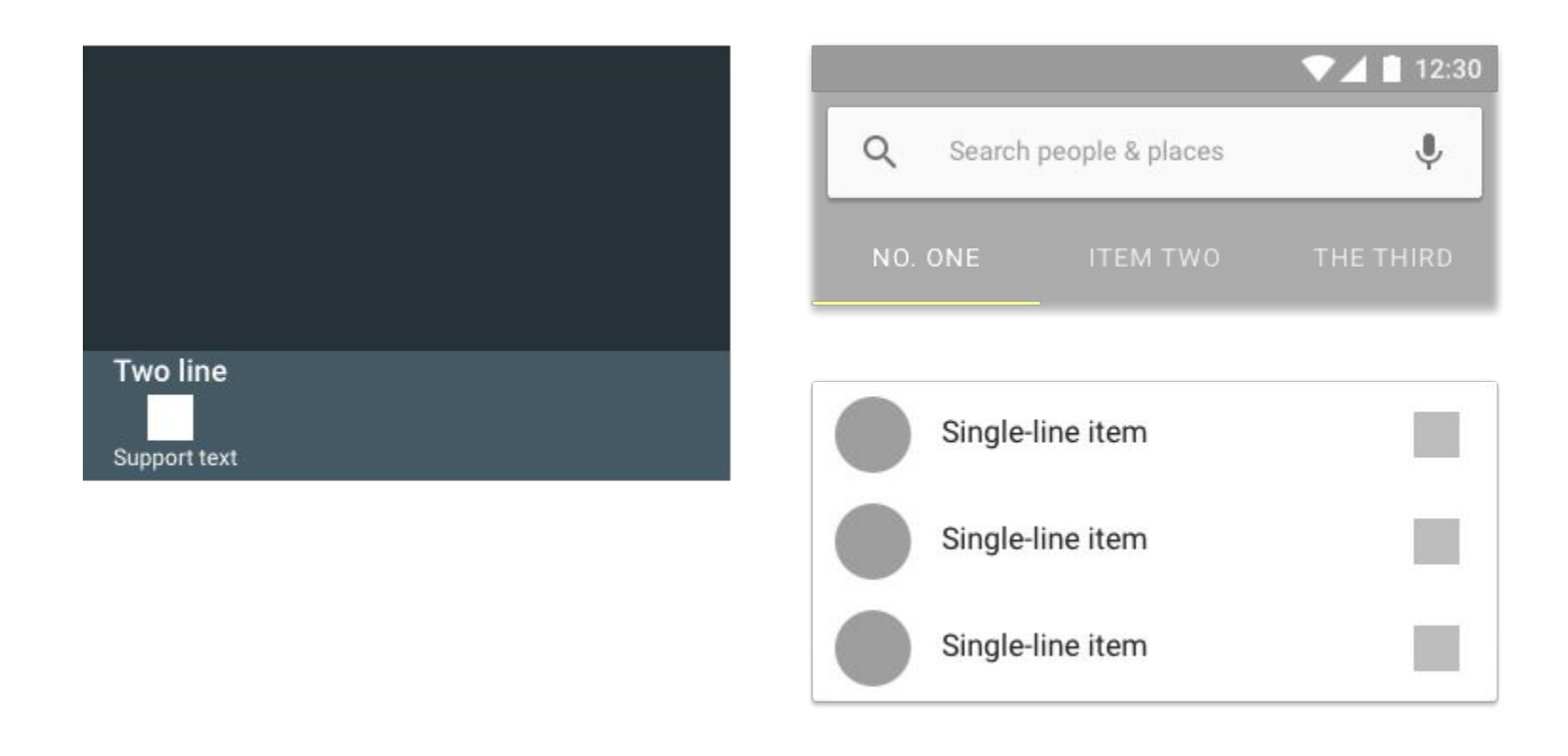

### **Template**

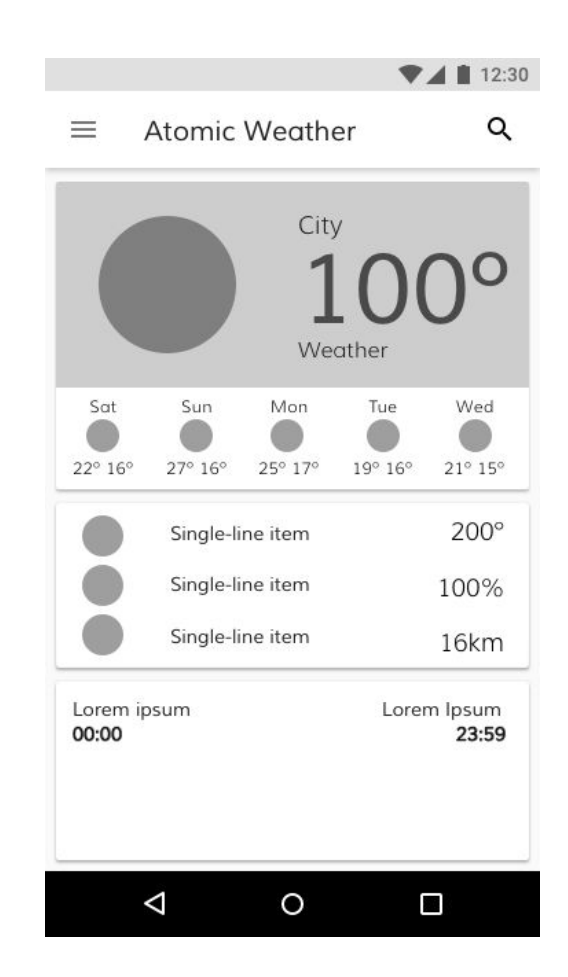

 $\circ$ 

 $\blacksquare$ 

 $\Delta$ 

 $12:30$ 

Pages

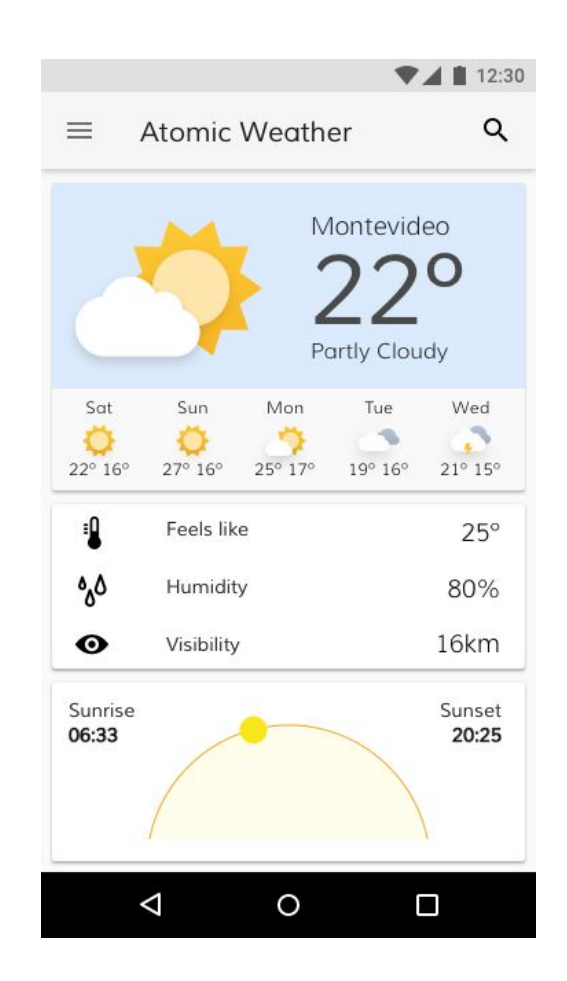

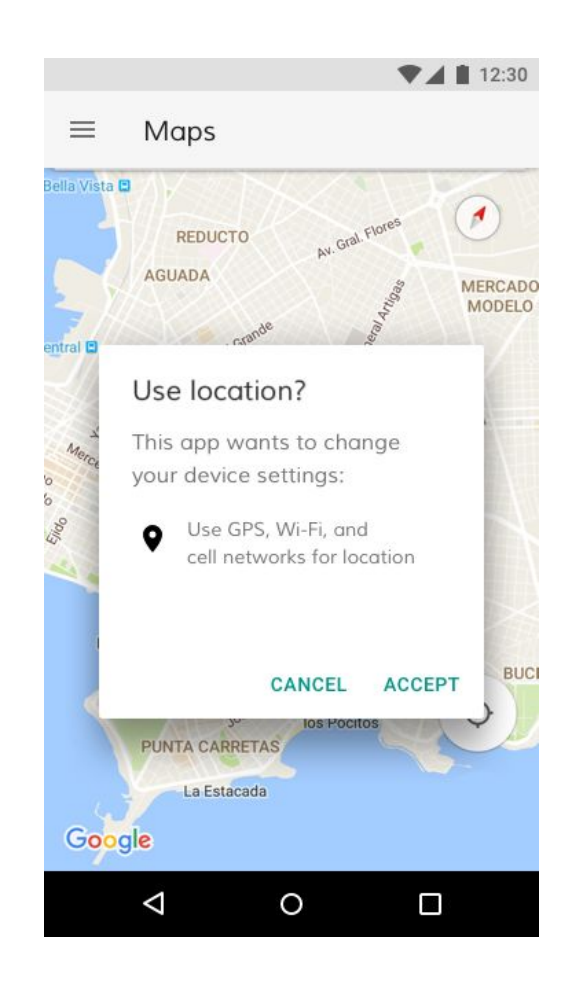

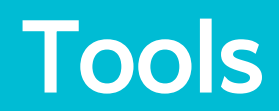

Tools Design

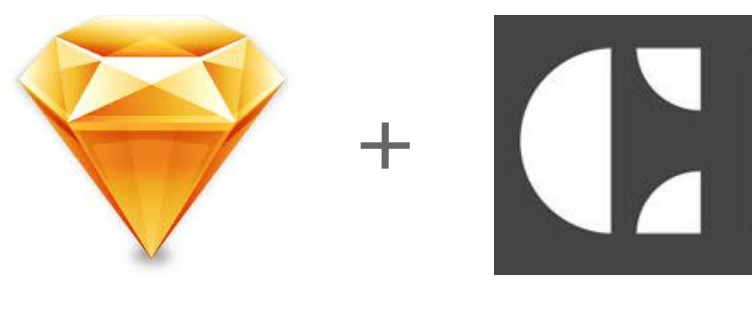

Sketch Craft

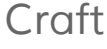

**Styleguides** 

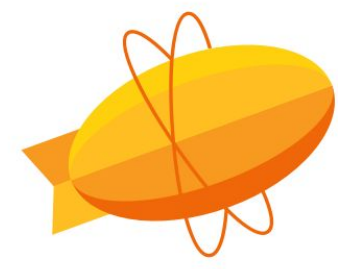

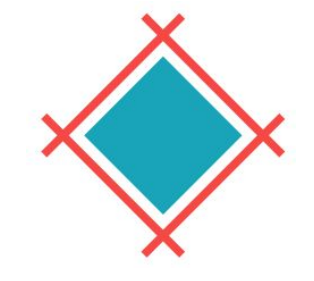

Zeplin Sympli

# Bonus Track

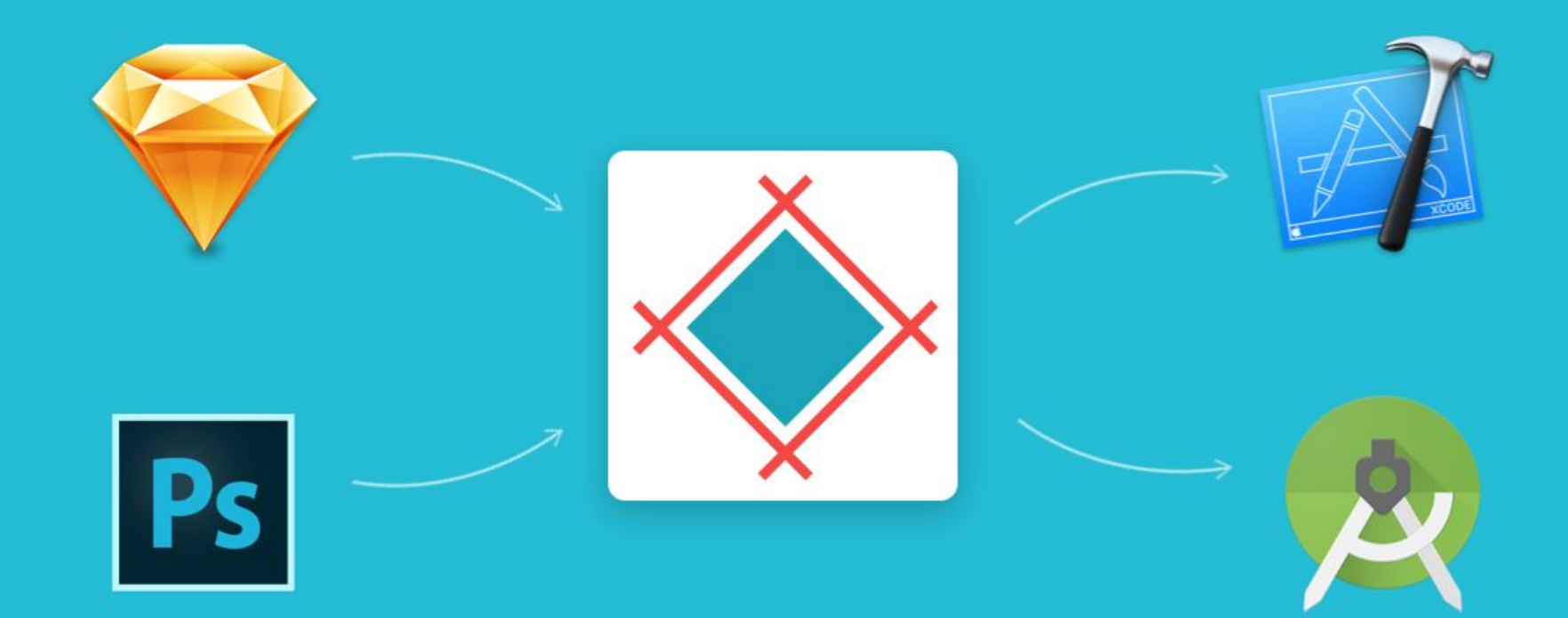

# Thank you!

Emilio Zárraga @emiliovirtual

Atomic Design for Android